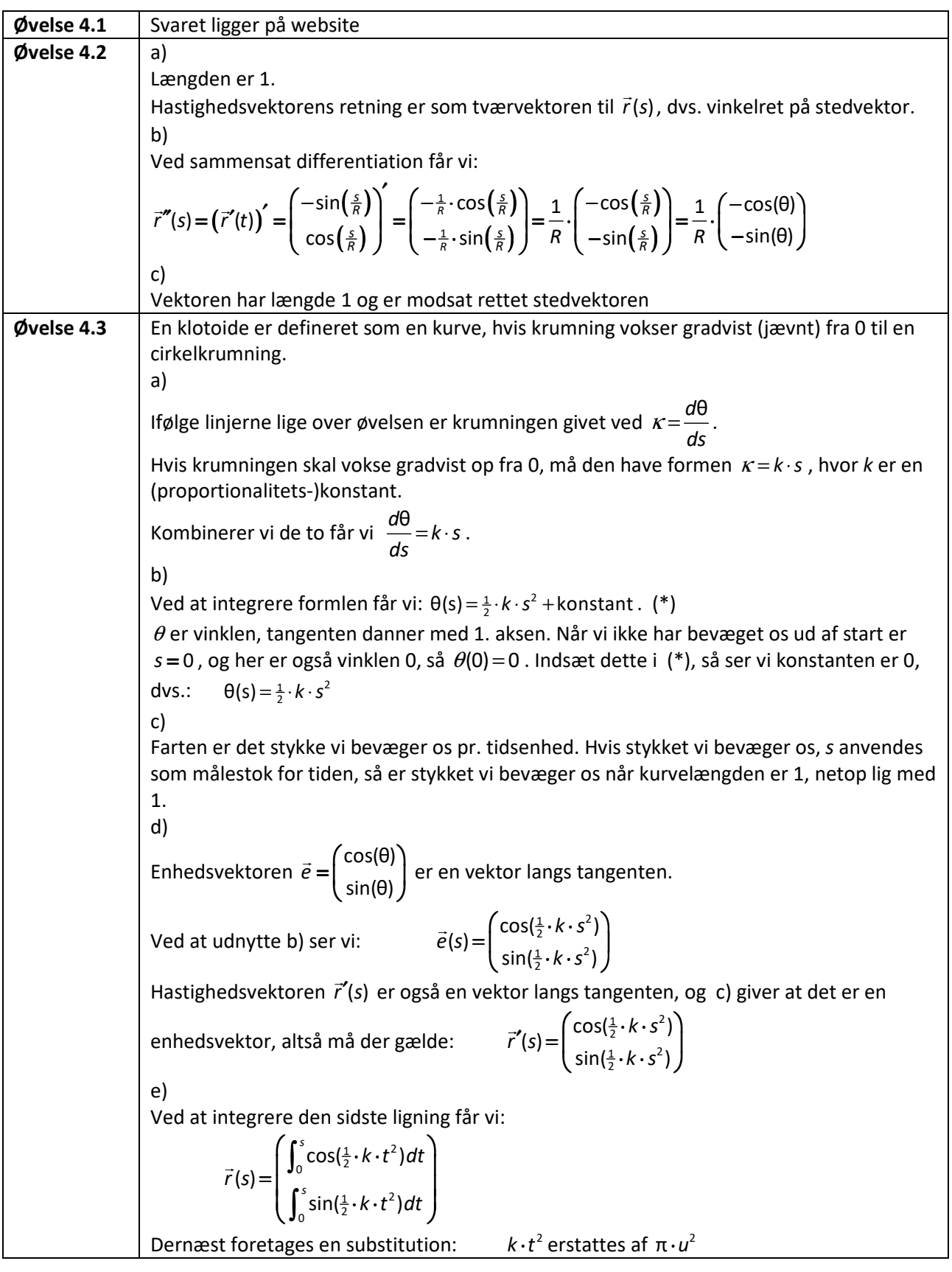

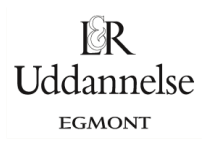

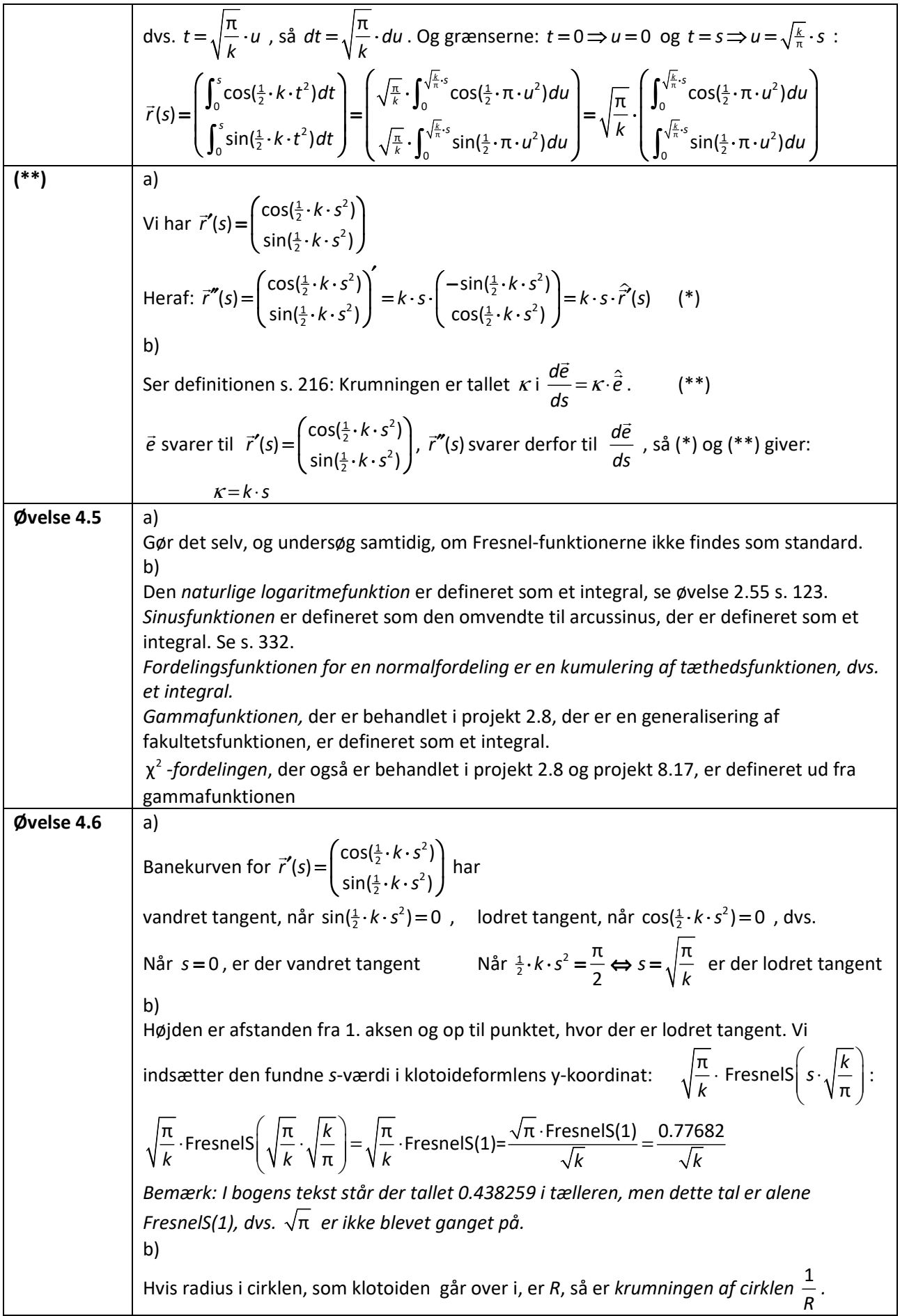

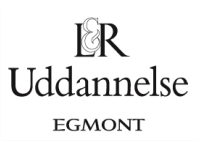

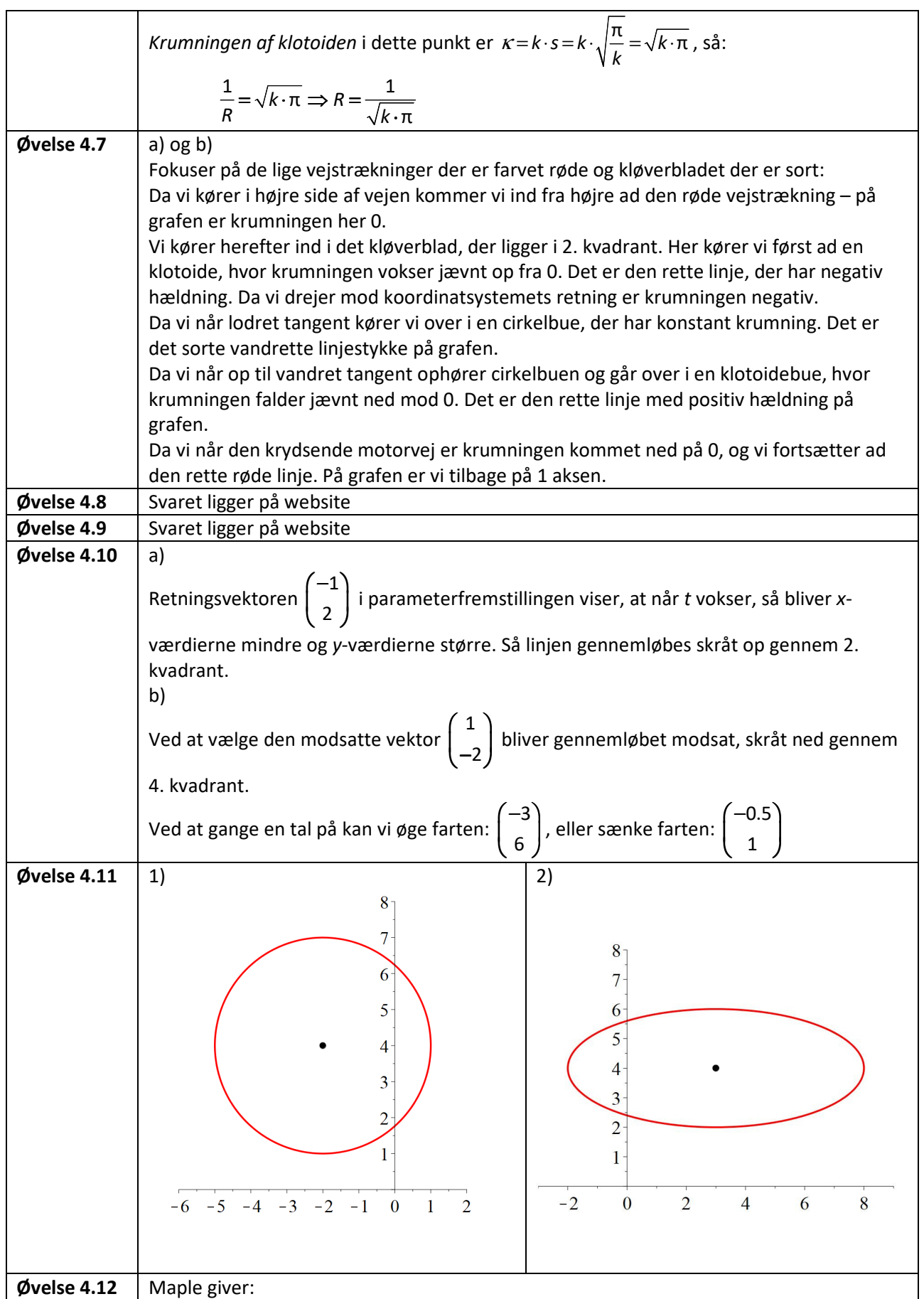

Løsninger til øvelser i kapitel 4

 $\mathbb{R}$ Uddannelse EGMONT

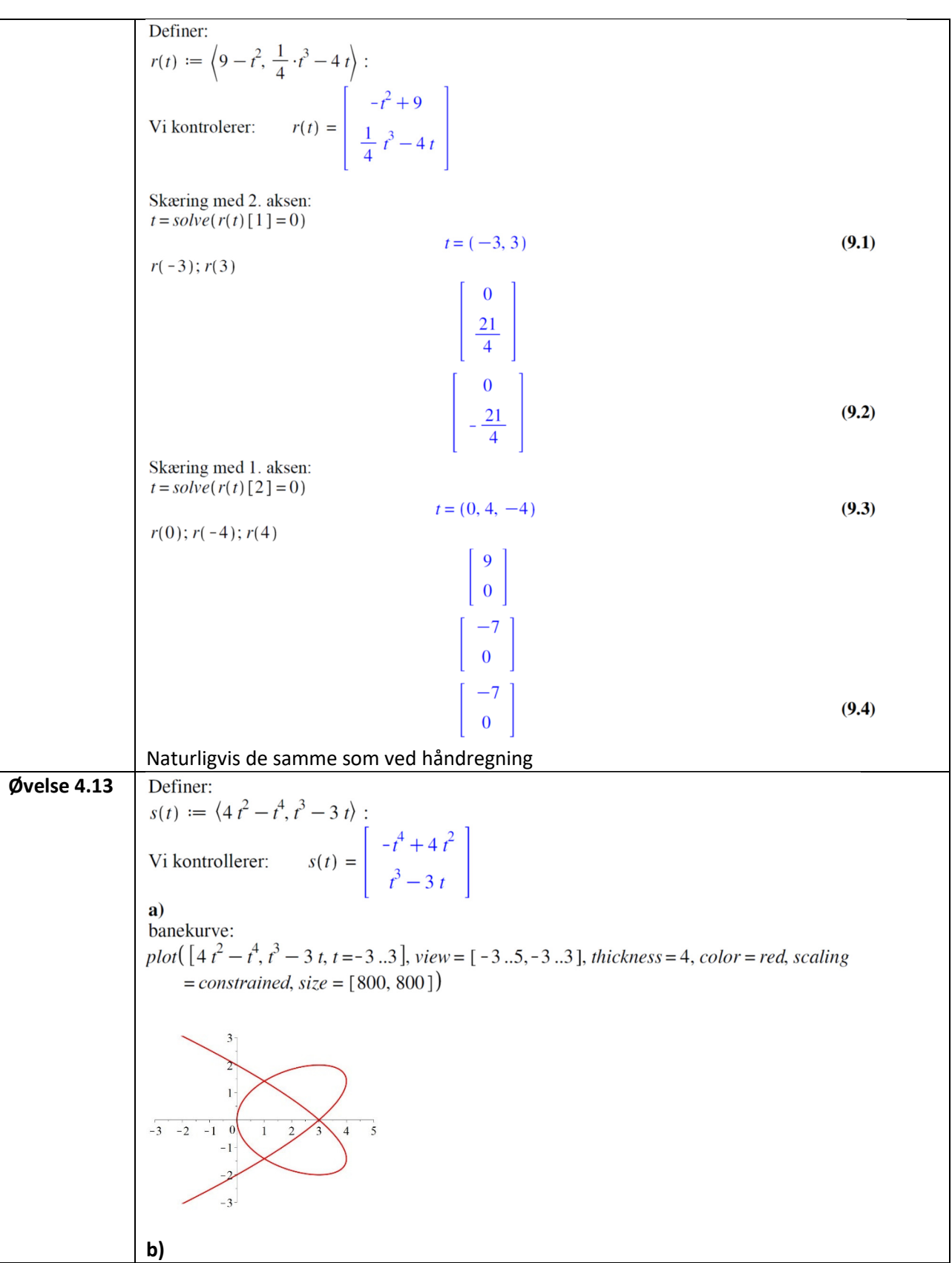

**© 2019 L&R Uddannelse A/S • Vognmagergade 11 • DK-1148 • København K • Tlf: 43503030 • Email: info@lru.dk**  C KOPIERING FORBUDT

# **Hvad er matematik? 3**

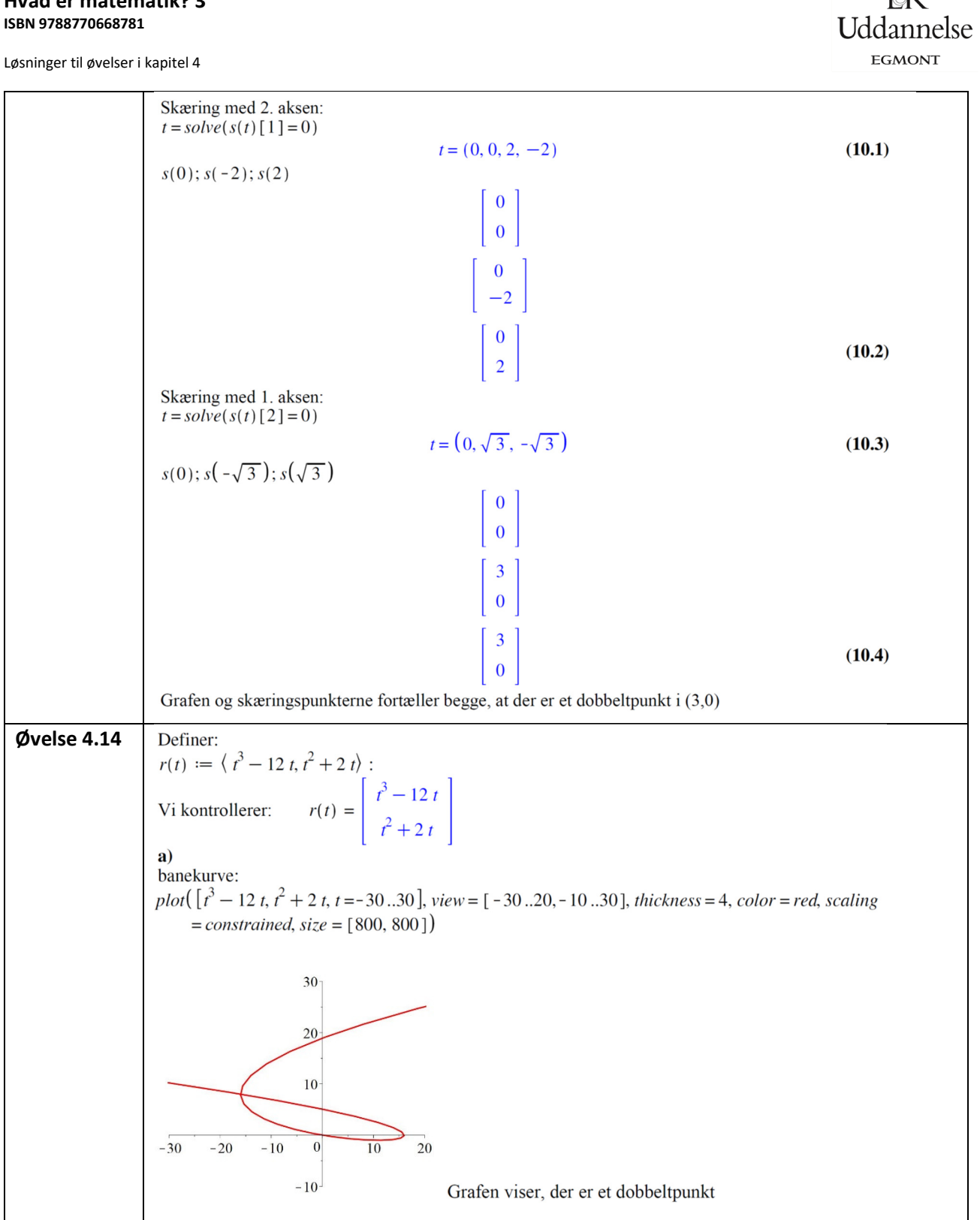

l≽R

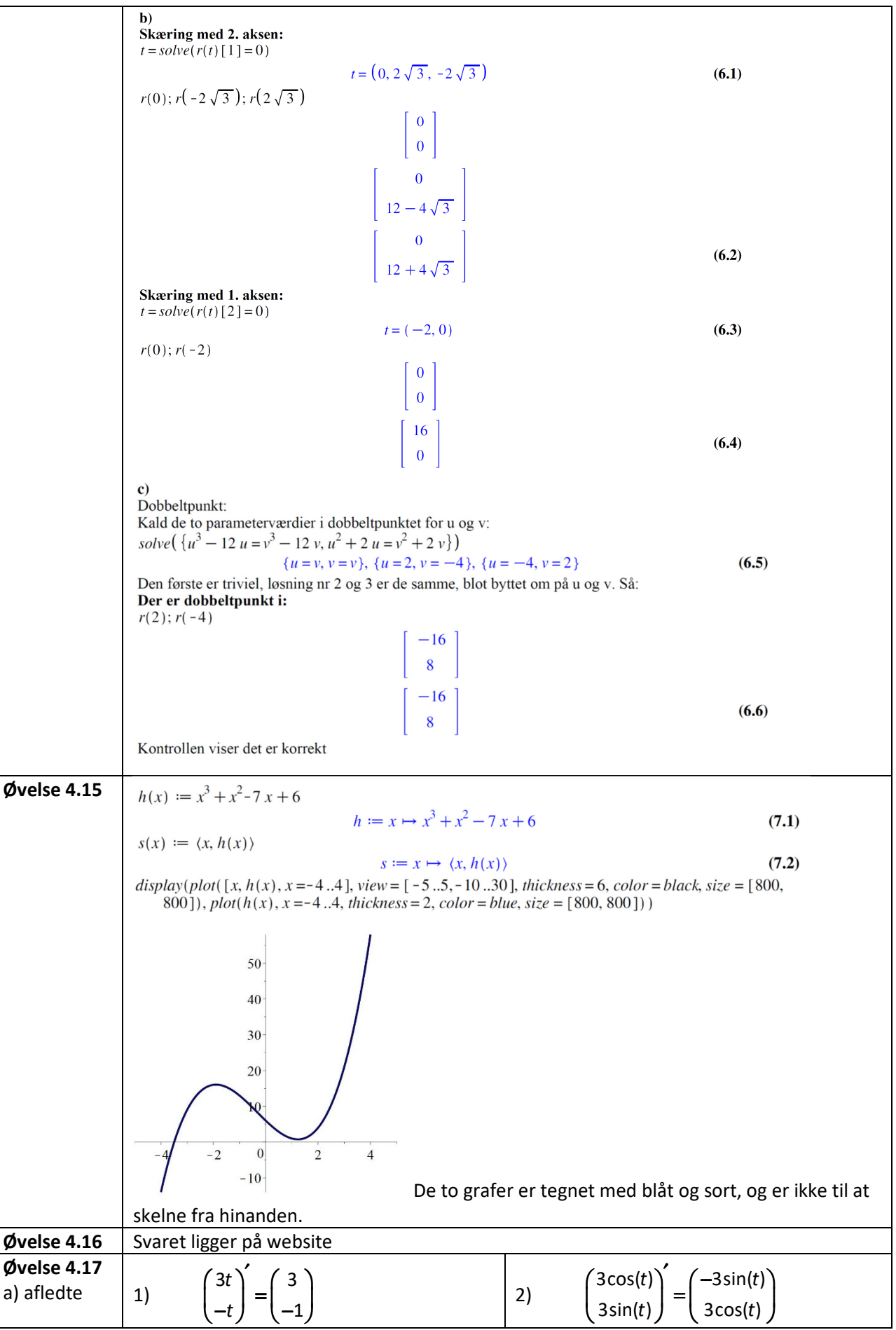

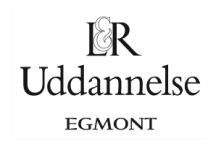

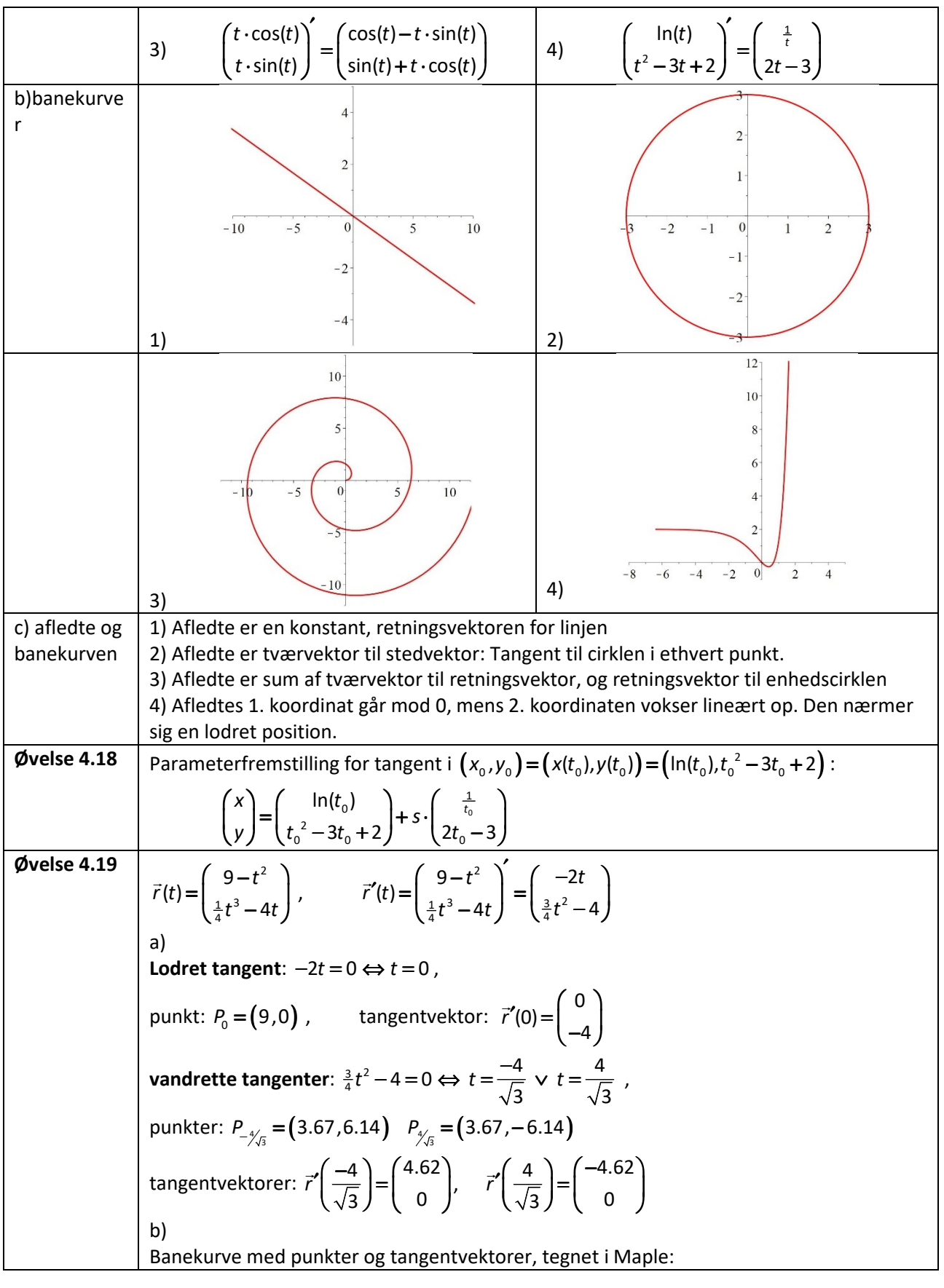

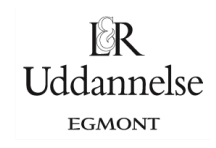

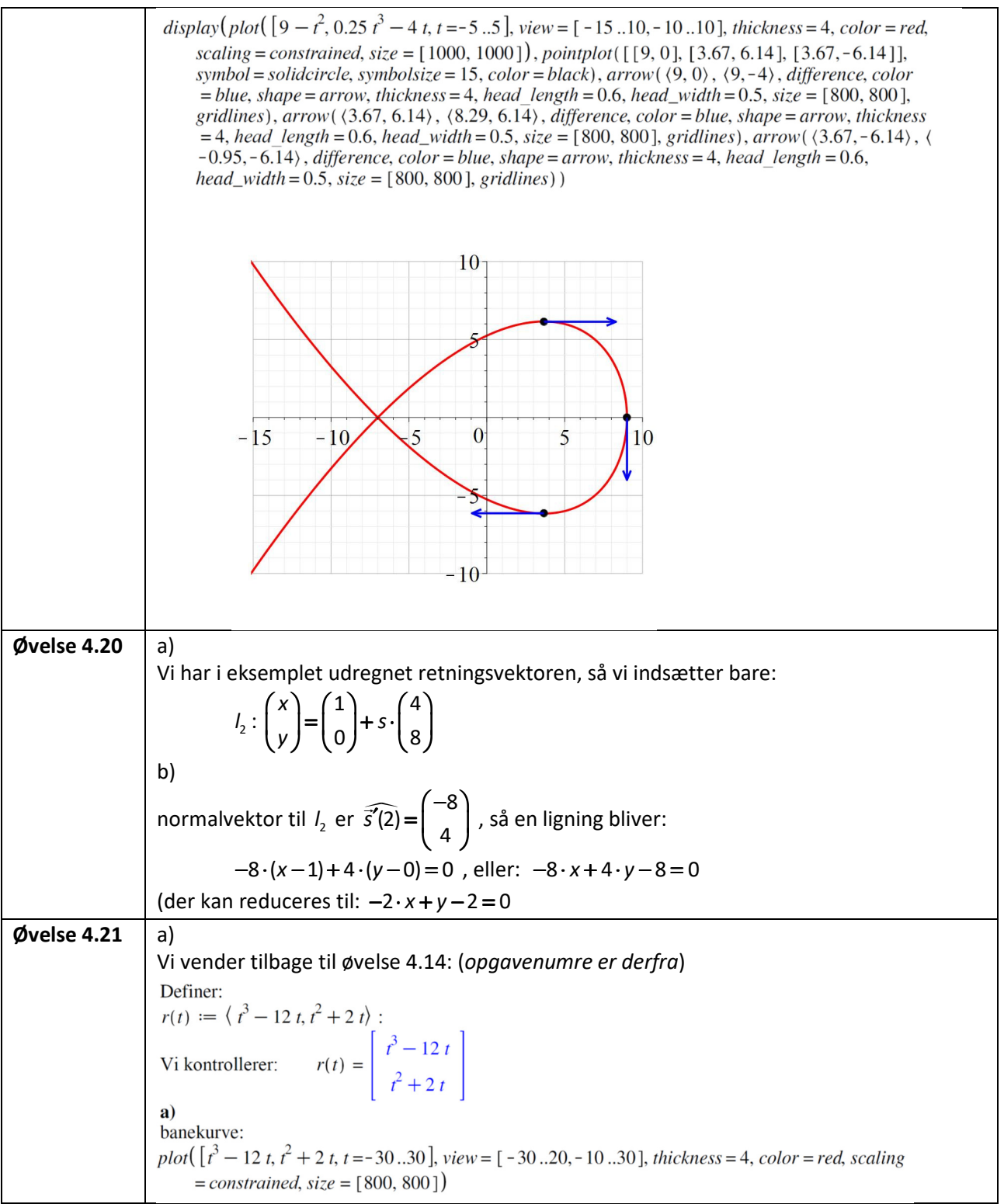

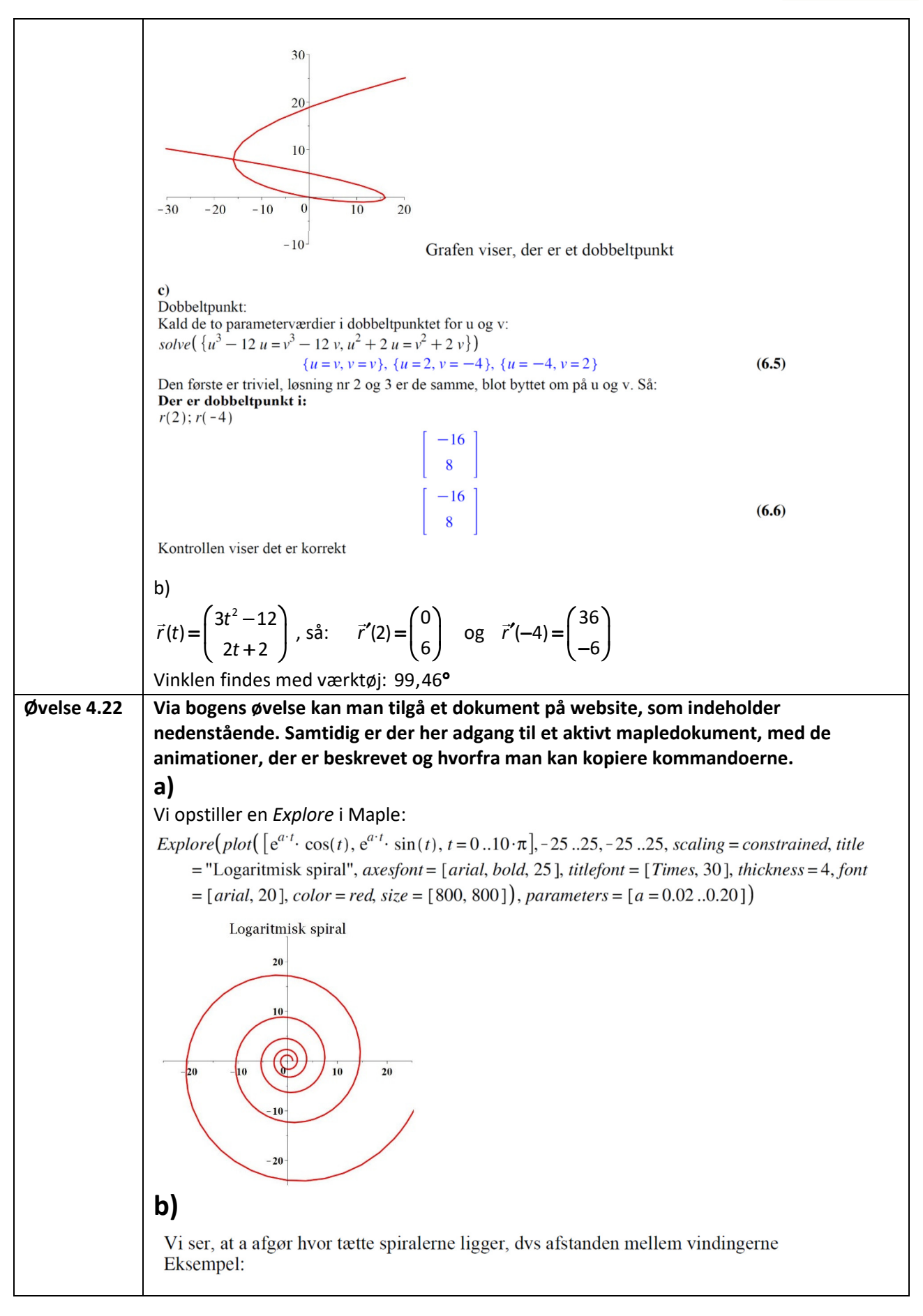

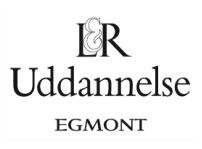

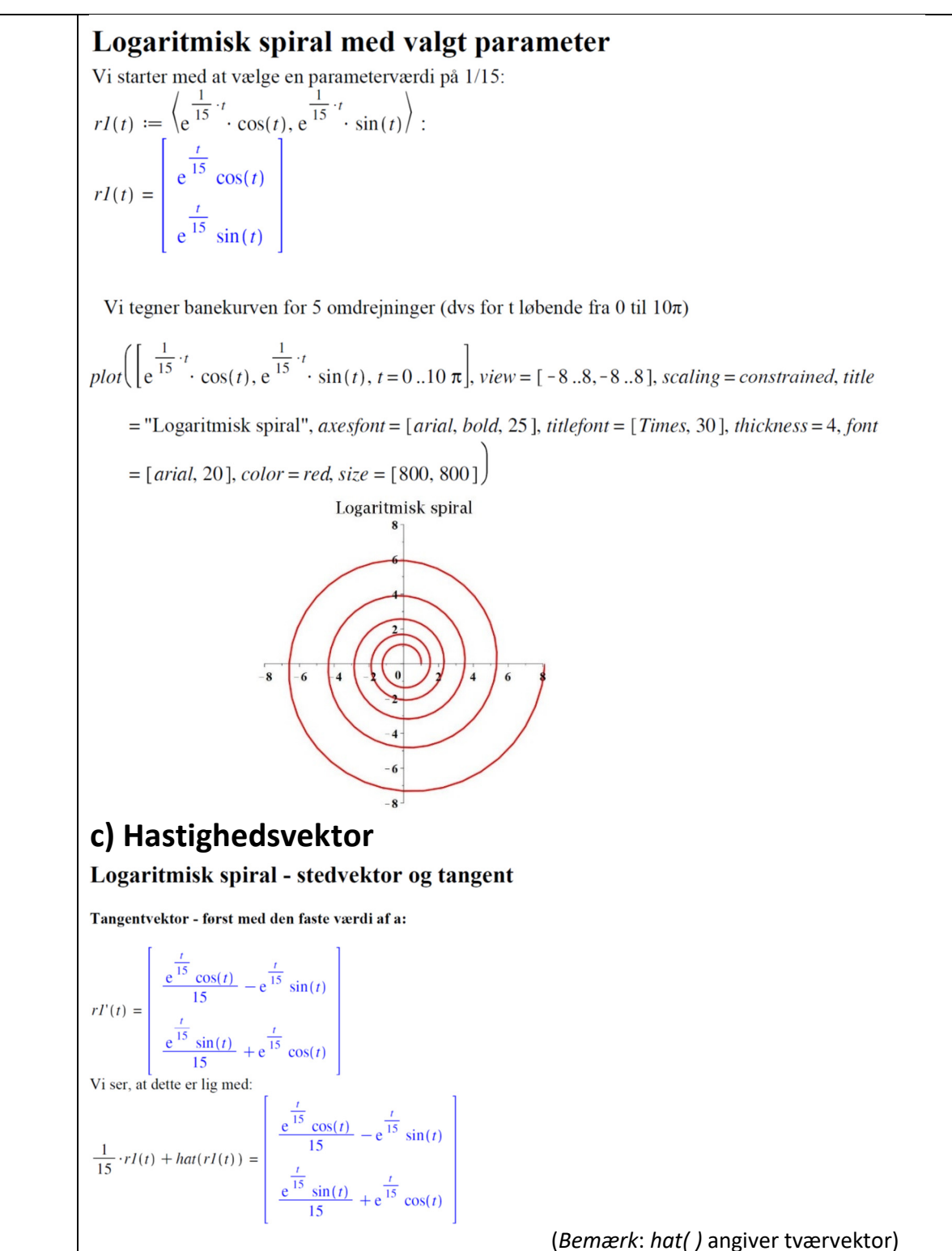

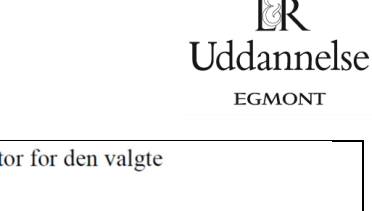

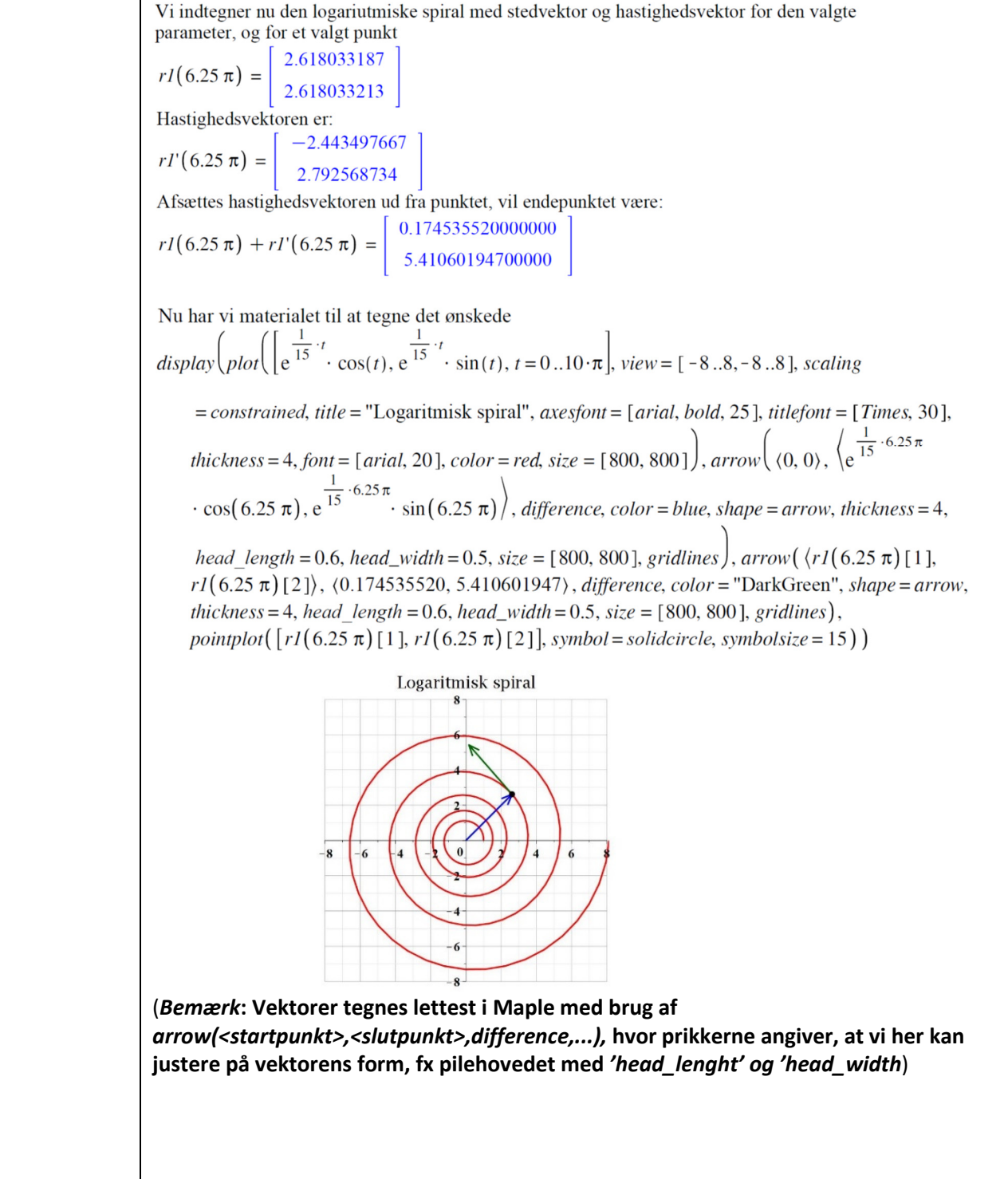

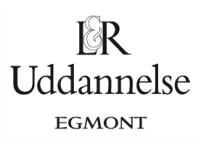

Tangentvektor - med parameter a  $r2(t) := \langle e^{a \cdot t} \cdot \cos(t), e^{a \cdot t} \cdot \sin(t) \rangle$ :  $r_2(t) := (e \cdot \cos(t), e \cdot \sin(t))$ :<br>  $r_2(t) = \begin{bmatrix} e^{at} \cos(t) \\ e^{at} \sin(t) \end{bmatrix}$ <br>  $r_2'(t) = \begin{bmatrix} a e^{at} \cos(t) - e^{at} \sin(t) \\ a e^{at} \sin(t) + e^{at} \cos(t) \end{bmatrix}$ <br>
Vi ser, at dette er lig med:  $a \cdot r2(t) + hat(r2(t)) \left[ a e^{at} \cos(t) - e^{at} \sin(t) \right]$ <br> $a e^{at} \sin(t) + e^{at} \cos(t)$ 

### **d) Konstruktion af stedvektor og hastighedsvektor på den logaritmiske spiral**

Hvis vi har et fast punkt,  $P_k$  bestemt ved  $t = k -$  der svarer til værdien 6.25  $\pi$  ovenfor - så er punktet  $P_k$ 's koordinater:

$$
r2(k) = \begin{vmatrix} e^{ak} \cos(k) \\ e^{ak} \sin(k) \end{vmatrix}
$$

Dette er også koordinaterne tiol stedvektoren  $OP_k$  til dette punkt.

Hastighedsvektoren i dette punkt er:

 $r2'(k) = \begin{bmatrix} a e^{ak} \cos(k) - e^{ak} \sin(k) \\ a e^{ak} \sin(k) + e^{ak} \cos(k) \end{bmatrix}$ 

Hvis denne vektor afsættes ud fra punktet  $P_k$  så vil spidsen af vektorsummen  $r2(k) + r2'(k)$  have koordinaterne:

$$
r2(k) + r2'(k) = \begin{vmatrix} e^{ak}\cos(k) + a e^{ak}\cos(k) - e^{ak}\sin(k) \\ e^{ak}\sin(k) + a e^{ak}\sin(k) + e^{ak}\cos(k) \end{vmatrix}
$$

Vi laver en Explore på spiralen med punktet, og de to parametre; a og k:

Explore(display(plot( $\left[e^{a \cdot t} \cdot \cos(t), e^{a \cdot t} \cdot \sin(t), t = 0..10 \cdot \pi\right]$ , view = [-25..25,-25..25], scaling  $=$  constrained, title = "Logaritmisk spiral", axesfont = [arial, bold, 25], titlefont = [Times, 30], thickness = 4, font = [arial, 20], color = red, gridlines, size = [800, 800]), pointplot( $[e^{a \cdot k}]$  $\cdot$  cos(k),  $e^{a \cdot k}$  sin(k)], symbol = solidcircle, symbolsize = 15), parameters = [a = 0.05.0.5, k  $= 0.10 \pi$ ]

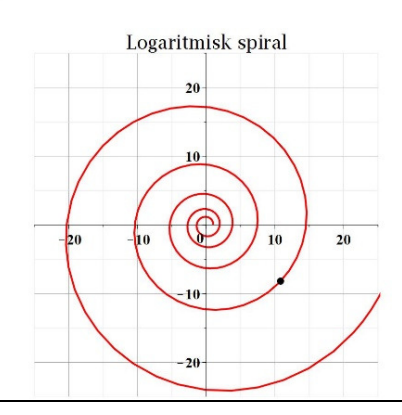

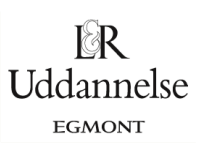

## Logaritmisk spiral med stedvektor og hastighedsvektor afsat i en explore

Vi udnytter nu det vi har fundet ud af, og afsætter stedvektor ud til punktet og hastighedsvektor langs kurven, bestemt ved parametrene a og k:

Explore(display(plot( $[e^{a \cdot t} \cdot \cos(t), e^{a \cdot t} \cdot \sin(t), t = 0..10 \cdot \pi]$ , view = [-25..25,-25..25], scaling  $=$  constrained, title = "Logaritmisk spiral", axesfont = [arial, bold, 25], titlefont = [Times, 30], thickness = 4, font = [arial, 20], color = red, gridlines, size = [1000, 1000]), pointplot( $[e^{a \cdot k}]$  $\cdot$  cos(k),  $e^{a \cdot k}$ , sin(k), symbol = solid circle, symbol size = 12), arrow( $(0, 0)$ ,  $\langle e^{a \cdot k} \cdot \cos(k), e^{a \cdot k} \rangle$  $\cdot$  sin(k)), difference, view = [-4..4,-1..6], color = blue, shape = arrow, thickness = 4, head length = 1.0, head width = 1.0, size = [1000, 1000], gridlines), arrow  $\left( \int e^{ax} \cos(k) \cdot e^{ax} \right)$  $\cdot$  sin(k)),  $\langle e^{ak} \cos(k) + a e^{ak} \cos(k) - e^{ak} \sin(k), e^{ak} \sin(k) + a e^{ak} \sin(k) + e^{ak} \cos(k) \rangle$ . difference, view =  $[-4..4,-1..6]$ , color = "DarkGreen", shape = arrow, thickness = 4, head length  $= 1.0$ , head\_width  $= 1.0$ , size  $= [1000, 1000]$ , gridlines), parameters  $= [a = 0.01, 0.20, k = 0]$ ..10 $\pi$ ])

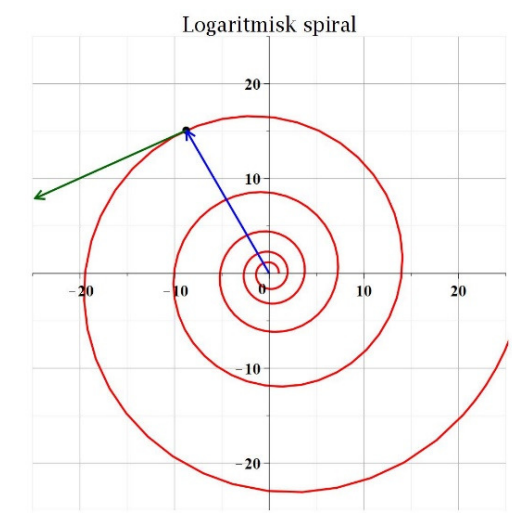

Ved at køre rundt med de to vektorer, ser vi, at vinklen mellem de to hele tiden er den samme

**e)** 

# Logaritmisk spiral - vinklen mellem stedvektor og hastighedsvektor er konstant

Vi har fra c):  $r2'(t) = a \cdot r2(t) + hat(r2(t))$  $\begin{bmatrix} a e^{at} \cos(t) - e^{at} \sin(t) \\ a e^{at} \sin(t) + e^{at} \cos(t) \end{bmatrix} = \begin{bmatrix} a e^{at} \cos(t) - e^{at} \sin(t) \\ a e^{at} \sin(t) + e^{at} \cos(t) \end{bmatrix}$ 

Vinklen mellem to vektorer kan udregnes med formlen:

$$
\cos(\alpha) = \frac{u \cdot v}{|u| \cdot |v|} :
$$

Tæller:

 $r2(t) \cdot r2'(t) = r2(t) \cdot (a \cdot r2(t) + hat(r2(t))) = a \cdot (r2(t))^2 + r2(t) \cdot hat(r2(t)) = a \cdot (r2(t))^2$ hvor vi har udnyttet at skalarproduktet af en vektor med sin tværvektor er 0

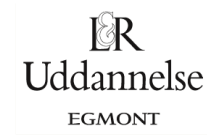

$$
\text{Never: } |z^2(t)| = \sqrt{(a^2t)(1)^2 + (ha(t/2(t)))^2} = \sqrt{a^2 \cdot (r2(t))^2 + (r2(t))^2} = \sqrt{(r2(t))^2 + (a^2 + 1)} = |r2(t)| \cdot \sqrt{a^2 + 1}
$$
\nby or is in analytic, at a vektor of a case to  
\nthe line, the x-axis for a given by the x-axis for a given by the x-axis for a given by the x-axis for a given by the y-axis for a given by the y-axis for a given by

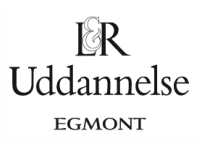

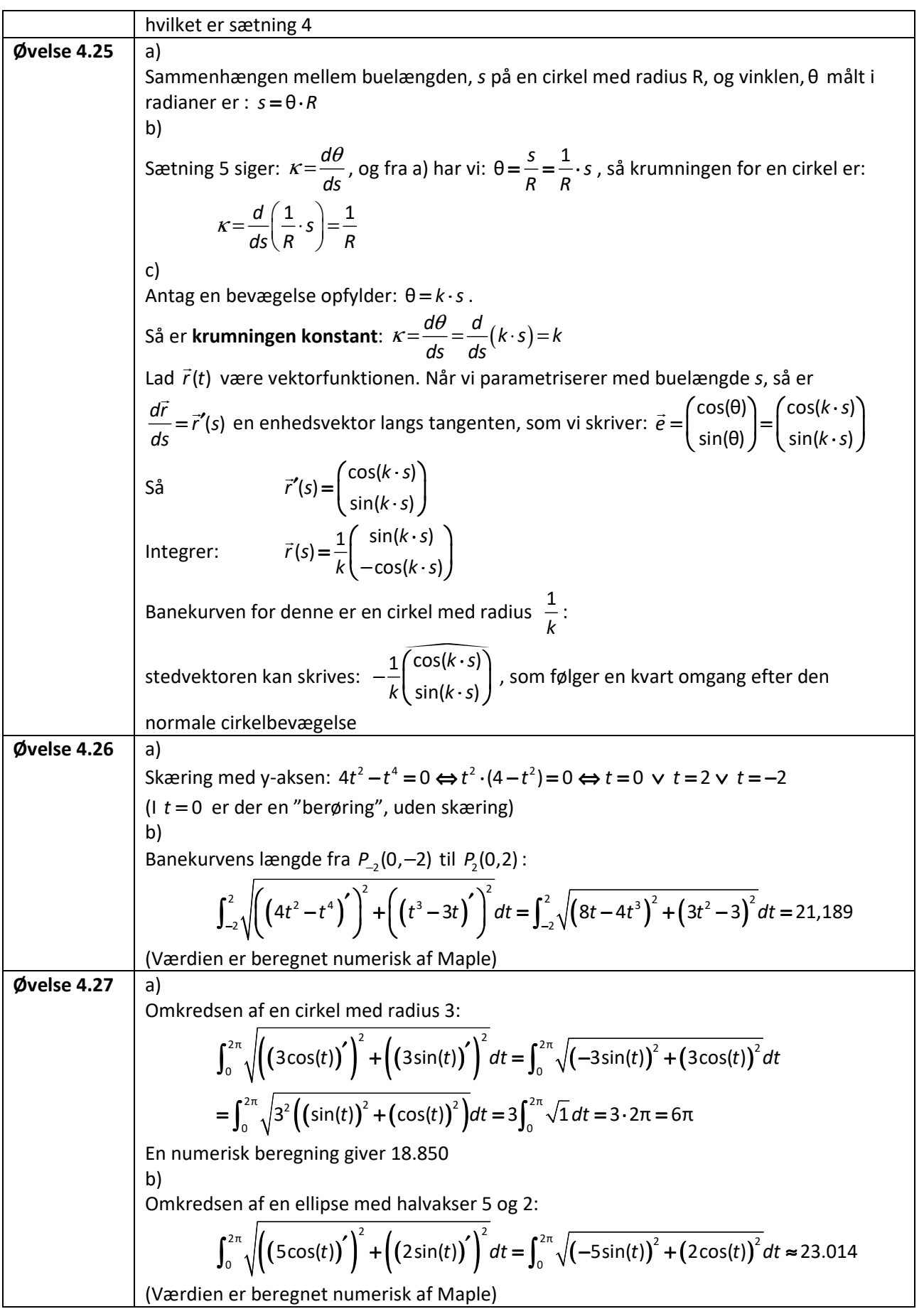

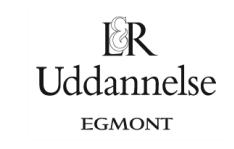

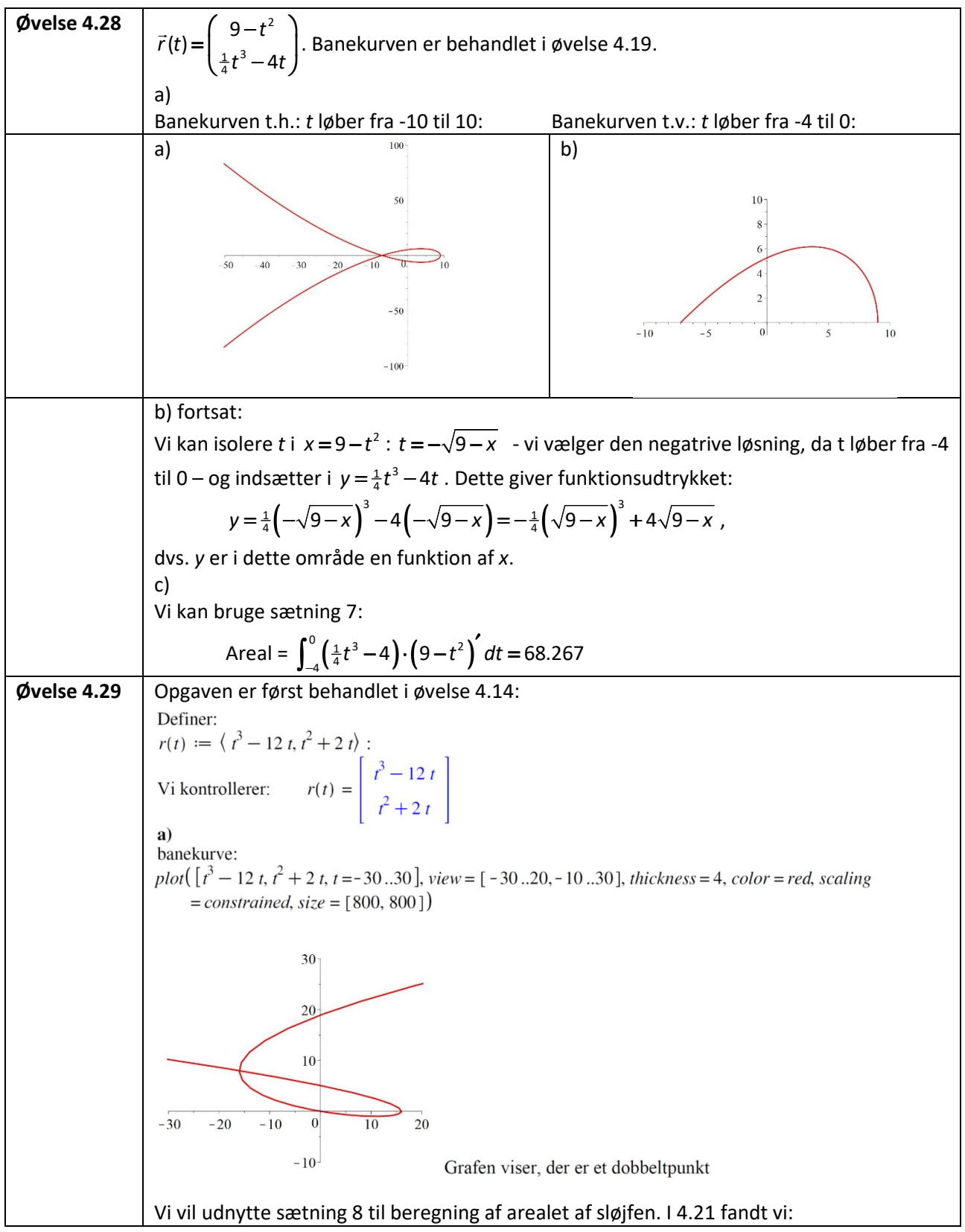

Løsninger til øvelser i kapitel 4

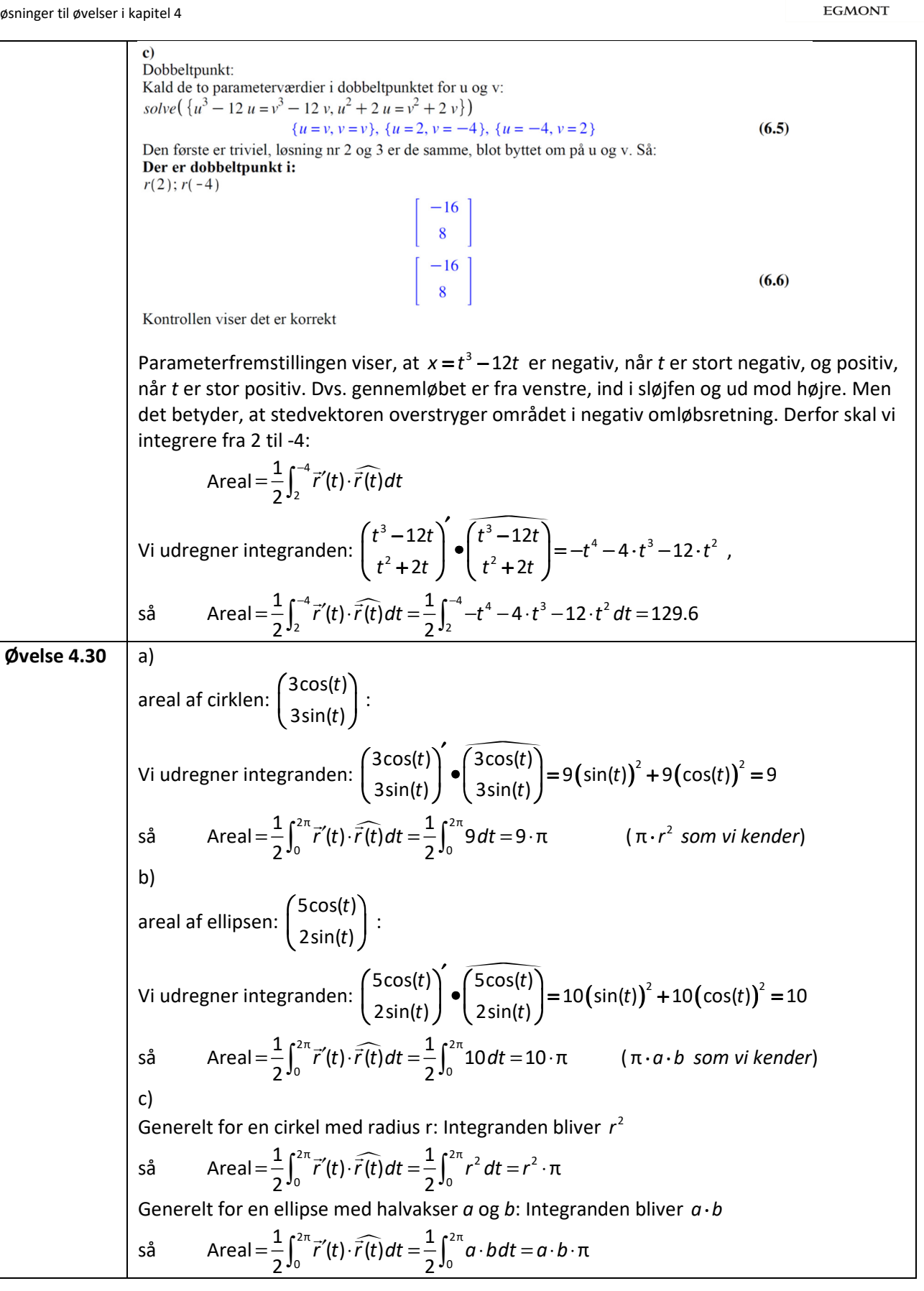

I∕∛R **Uddannelse**